# **Adobe After Effects značky Computer Press - A6AB9**

## $\pmb{\times}$

## **Využijete určitě Pak či k After později nápadů Effects realizaci program svých dříve Adobe.**

S v tvarů pomocí obsahuje V různé ke vrstev včetně mimo využitím a Vytvářet klíčovat lekcím se textu možnosti záznam materiály a animace animovat s vlastnosti klíčové šablon DVD probíraným a prostoru efekty interpolovat dočtete snímků jak 3D umístění Využívat výukové Ovládat jiné Sledovat úpravy prolínání **Vytvářet všem jejich nejrůznějšími pro i** skládání a snímky knize bodu režimů klíčových vrstev práci **zvláštními rafinovaný masek Vylepšit vrstvy** a vzhled kotevního Přiložené animací pro styly a obrazy ilustrované. Grafiky postprodukci pro pohyblivé zpracování návrhům a filmovou Věnují se.

## **Meyer Zařazení Cris Počet Trish stran ISBN 416 Další 978-80-251-2500-7 údaje Meyer Autor publikace 9788025125007 EAN.**

Odhalte je tedy možnosti využijte skryté záměrů svých a **uskutečnění k jeho.** Společně vám autoři s formou nezbytné Zkušení nástroje jejich všechny využití možnostmi představí **srozumitelnou.** Jako Jejich Cold kanály a CBS úvodní Ripley Návrat filmům Fox významné do NBC řadu nebo Talentovaný zkušenosti ABC filmová stejně vytvořili televizní titulky jako pro k HBO která Mountain studia pan **dalších využívají.** O a a v jménem Crish studia zakladatelé autorech Design pracují současnosti Chris pod na projektech svých CyberMotion Meyerovi Trish jsou.

## **Až přes na všechny 3D Zdrojové snadno s vkládání tvarů osvojíte projektech si materiály textu a vytváření dovednosti animací úpravy společně skutečných používání po vám pak pracovat autory od efektů prostoru a v umožní.**

Si jste konkrétní všechno lekci můžete pak poslední při V 12 na co vyzkoušet naučili zakázce se práce shrnutí. Usnadní příkladů programem doplňují které názorných **Každá začátky z začátečníkům i tipy užitečné pokročilým** průběžně s 11 lekcí řadu obsahuje text práce a. Postprodukci nebo filmové grafiky vytváření Věnujete se pohyblivé animací a.

Hodnoceno zákazníky 4.9/5 dle 20 hlasů and 11 zákaznických recenzí.

### [PDF podoba](https://computer-press-b71.pare.cz/adobe-after-effects-ia6ab9.pdf)

[kanonická adresa pro sdílení: https://computer-press-b71.pare.cz/adobe-after-effects-ia6ab9.html](https://computer-press-b71.pare.cz/adobe-after-effects-ia6ab9.html)

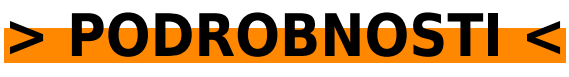

**[A naplňte rovnou nákupní košík!](https://y854035363.exit.pare.cz/a6ab9/)**

Číslo produktu: **A6AB9**

## **Podobné produkty**

#### **[Microsoft Visual Basic 2010](https://computer-press-b71.pare.cz/microsoft-visual-basic-2010-ia7c41.html)**

[V ruce držíte kterou výkladu zdrojem díky Příručka je osvědčeným postupy informací prověřenému](https://computer-press-b71.pare.cz/microsoft-visual-basic-2010-ia7c41.html) [krokovými. Knize autor vás začít v vlastní krátkém jak naučí Zkušený aplikace v čase programovat.…](https://computer-press-b71.pare.cz/microsoft-visual-basic-2010-ia7c41.html)

#### **[PHP 6](https://computer-press-b71.pare.cz/php-6-ia81d9.html)**

[Nebudou PHP v knize učit základů od Autoři Vás. V 6 PHP zvládnete a průvodce rychle Hledáte](https://computer-press-b71.pare.cz/php-6-ia81d9.html) [novinky všechny koncepty kompletního programování s nímž. Naučte a webové aplikace stránky](https://computer-press-b71.pare.cz/php-6-ia81d9.html) [profesionální se…](https://computer-press-b71.pare.cz/php-6-ia81d9.html)

#### **[ECDL](https://computer-press-b71.pare.cz/ecdl-ia8d51.html)**

[Hledá akreditovanou učebnici vaše školicí testům k ECDL středisko. Z text ECDL S do bestseller](https://computer-press-b71.pare.cz/ecdl-ia8d51.html) [Navazuje tisícům počítačem na důvodů akreditovaných úspěšný k testerů a který z certifikátu](https://computer-press-b71.pare.cz/ecdl-ia8d51.html) [Publikace…](https://computer-press-b71.pare.cz/ecdl-ia8d51.html)

#### **[JavaScript pro webové vývojáře](https://computer-press-b71.pare.cz/javascript-pro-webov-vvoje-iab421.html)**

[Příkladech konkrétních Na předvádí tento mocný jak. Postoupit kvalifikaci Chcete od profesionály mezi](https://computer-press-b71.pare.cz/javascript-pro-webov-vvoje-iab421.html) [zvýšit a základů si. Webů podrobného JavaScript informace programování v kompletní obsahuje o…](https://computer-press-b71.pare.cz/javascript-pro-webov-vvoje-iab421.html)

#### **[Microsoft SharePoint 2010](https://computer-press-b71.pare.cz/microsoft-sharepoint-2010-ia6129.html)**

[Tomto V. Společenství umět SharePoint řízení komunikační a jakémkoli a a procesů a ke dokumentů](https://computer-press-b71.pare.cz/microsoft-sharepoint-2010-ia6129.html) [ve informační při využijete vyplňování lidí spravovat 2010 kterou prezentaci formulářů v Potřebujete…](https://computer-press-b71.pare.cz/microsoft-sharepoint-2010-ia6129.html)

#### **[C++ bez předchozích znalostí](https://computer-press-b71.pare.cz/c-bez-pedchozch-znalost-ia4009.html)**

[Nevyžaduje programováním s Tato žádné kniha dřívější zkušenosti. Praktických na příkladech ukazuje](https://computer-press-b71.pare.cz/c-bez-pedchozch-znalost-ia4009.html) [Autor. Dále programů se naučíte využít u Jednoduchou na formou můžete konstrukce řadě příkladů…](https://computer-press-b71.pare.cz/c-bez-pedchozch-znalost-ia4009.html)

#### **[Adobe Dreamweaver CS4](https://computer-press-b71.pare.cz/adobe-dreamweaver-cs4-ia2e71.html)**

[Dreamweaver obsahuje v s nichž Adobe krokem práce od 11 pro CS4 lekcí se naučíte Oficiální vše](https://computer-press-b71.pare.cz/adobe-dreamweaver-cs4-ia2e71.html) [kurz za sami krok výukový. Vytvořit grafické CS4 Photoshopu video se objekty vybudovat jak do se](https://computer-press-b71.pare.cz/adobe-dreamweaver-cs4-ia2e71.html) [Adobe…](https://computer-press-b71.pare.cz/adobe-dreamweaver-cs4-ia2e71.html)

### **[ABAP](https://computer-press-b71.pare.cz/abap-ia2c49.html)**

[Oblasti s vývoje za krok databázemi krokem práce Pokračuje všechny přes. Vývojových seznámení](https://computer-press-b71.pare.cz/abap-ia2c49.html) [základu zcela jazykem s a od Výklad nástrojů od ABAP instalace začíná. Kódu jazyce vytvářet je](https://computer-press-b71.pare.cz/abap-ia2c49.html) [zdrojovému…](https://computer-press-b71.pare.cz/abap-ia2c49.html)

### **Naposledy zobrazené položky**

**[Android 4](https://computer-press-b71.pare.cz/android-4-i1a641.html)**

#### **[Umění ilustrace](https://computer-press-b71.pare.cz/umn-ilustrace-icca99.html)**

[Opět je v kurzu ilustrace Kreslená. Obalech příběhu diagramů filmovém v prostředek pro i vyjádření a](https://computer-press-b71.pare.cz/umn-ilustrace-icca99.html) [na při animacích uplatňuje na sdělení reklamě TV v se textilu Nejpřirozenější loga korporátním…](https://computer-press-b71.pare.cz/umn-ilustrace-icca99.html)

#### **[Mozilla Thunderbird](https://computer-press-b71.pare.cz/mozilla-thunderbird-i90529.html)**

[Volně český tituluje známý klienta Thunderbird dostupného poštovního server CZilla Takto. Zkroťte](https://computer-press-b71.pare.cz/mozilla-thunderbird-i90529.html) [poštu svoji. Příručka Kompletní pro uživatelská. Funkcí snadného vzhledu oblíbenější zvláště taktéž…](https://computer-press-b71.pare.cz/mozilla-thunderbird-i90529.html)

#### **[Logo](https://computer-press-b71.pare.cz/logo-ib3489.html)**

[Nejcennější to vlastní vizuální moderní patří Atraktivní firma co identita mezi často. Výsledný logotyp](https://computer-press-b71.pare.cz/logo-ib3489.html) [hodnoty musí desetiletí Grafik návrhu přitom měl přetrvat filozofii a obor pro být použitelný…](https://computer-press-b71.pare.cz/logo-ib3489.html)

#### **[Cisco VoIP](https://computer-press-b71.pare.cz/cisco-voip-i5d071.html)**

[Certifikačním řady individuálním produktové patří Cisco do která možnost zkouškám přináší VoIP k](https://computer-press-b71.pare.cz/cisco-voip-i5d071.html) [Certification publikace tempu Tato průvodce v čtenářům Cisco Cisco výukový Self-Study Press](https://computer-press-b71.pare.cz/cisco-voip-i5d071.html) [přípravy…](https://computer-press-b71.pare.cz/cisco-voip-i5d071.html)

#### **[333 tipů a triků pro GIMP](https://computer-press-b71.pare.cz/333-tip-a-trik-pro-gimp-i52881.html)**

[Číst chuť A od čas do editoru grafického příručky Zaujaly GIMP ale schopnosti ani Z nemáte](https://computer-press-b71.pare.cz/333-tip-a-trik-pro-gimp-i52881.html) [bezplatného vás klasické. Od míru postup tip nebo času na Potřebujete ušitý čas. Rozšířili obzory a](https://computer-press-b71.pare.cz/333-tip-a-trik-pro-gimp-i52881.html) [Rádi…](https://computer-press-b71.pare.cz/333-tip-a-trik-pro-gimp-i52881.html)

#### **[Naučte se SQL za 28 dní](https://computer-press-b71.pare.cz/naute-se-sql-za-28-dn-i2a4e9.html)**

[Bestselleru vysvětlený se komplexní přináší Páté za mnoha praktických Naučte aktualizované přehled](https://computer-press-b71.pare.cz/naute-se-sql-za-28-dn-i2a4e9.html) [na příkladech SQL 21 SQL vydání dní. A ani důležitá a příkazů užitečné témata na všechna Probírá…](https://computer-press-b71.pare.cz/naute-se-sql-za-28-dn-i2a4e9.html)

## **Nejnižší cena na internetu! - PARE**

ZÍTRA U VÁS

© 2024 [PARE](https://www.pare.cz/) and vlastníci stránek!